ФИО: Поверинов Игорь Егоро**минобрнауки россии** Должность: Прорект**ор по учебной работе сударственное бюджетное образовательное учреждение высшего образования «Чувашский государственный университет имени И.Н. Ульянова»** Документ подписан простой электронной подписью Информация о владельце: Дата подписания: 20.03.2024 15:27:35 Уникальный программный ключ; 6d465b936eef331cede482bded6d12ab98216652f016465d53b72a2eab0de1b2

**Юридический факультет**

**Кафедра документоведения, информационных ресурсов и вспомогательных исторических дисциплин**

# **МЕТОДИЧЕСКИЕ РЕКОМЕНДАЦИИ ПО ВЫПОЛНЕНИЮ САМОСТОЯТЕЛЬНОЙ РАБОТЫ**

## по учебной дисциплине **ЕН.03 АДАПТИВНЫЕ ИНФОРМАЦИОННЫЕ И КОММУНИКАЦИОННЫЕ ТЕХНОЛОГИИ**

программы подготовки специалистов среднего звена по специальности среднего профессионального образования **40.02.01 ПРАВО И ОРГАНИЗАЦИЯ СОЦИАЛЬНОГО ОБЕСПЕЧЕНИЯ**

Год начала подготовки - 2023

**Чебоксары 2023**

### РАССМОТРЕНО и ОДОБРЕНО

на заседании предметная (цикловая) комиссия математического и общего естественнонаучного цикла 07.04.2023 г., протокол № 01 Председатель *А.Ю. Иваницкий*

Разработчик: ст. преподаватель Е.В. Плотникова

#### **ПОЯСНИТЕЛЬНАЯ ЗАПИСКА**

Методические рекомендации по выполнению внеаудиторной самостоятельной работы по учебной дисциплине *ЕН.3 Адаптивные информационные и коммуникационные технологии* предназначены для обучающихся по специальности *40.02.01 Право и организация социального обеспечения*.

Цель методических рекомендаций: оказание помощи обучающимся в выполнении самостоятельной работы по учебной дисциплине.

Настоящие методические рекомендации содержат работы, которые позволят обучающимся самостоятельно овладеть профессиональными знаниями и умениями по специальности, опытом творческой и исследовательской деятельности и направлены на формирование следующих компетенций:

ОК 5. Использовать информационно-коммуникационные технологии в профессиональной деятельности.

Всего часов на самостоятельную работу – 20 часов. Количество часов, отводимое на каждую самостоятельную работу, определяется сложностью выполняемой работы. Уровень сложности определяет преподаватель.

# **МЕТОДИЧЕСКИЕ РЕКОМЕНДАЦИИ ПО ВЫПОЛНЕНИЮ ОТДЕЛЬНЫХ ВИДОВ САМОСТОЯТЕЛЬНОЙ РАБОТЫ**

#### **1. Методические рекомендации по составлению схем**

**Схема** – совокупность составляющих объекта и взаимосвязей между ними, а также изображение или словесное описание, поясняющее эту совокупность; обобщённое изображение какойлибо структуры.

✓ Перед составлением схемы прочтите текст целиком.

✓ Выделите в нем основные положения, понятия, идеи, формулы. Постарайтесь уловить главную мысль и установите взаимосвязи в тексте.

✓ Во время прочтения материала первый раз мысленно подразделяйте его на пункты. Подумайте, что вы будете включать в схему для раскрытия.

✓ При создании схемы важно, чтобы информация воспринималась легко и быстро, поэтому применяйте оформительские средства.

#### **Критерии оценки:**

– при выставлении оценки учитывается правильность, аккуратность оформления схемы, системность и целостность подобранной информации.

#### **2. Методические рекомендации по подготовке выступления**

Регламент устного публичного выступления – не более 10 минут.

Искусство устного выступления состоит не только в отличном знании предмета речи, но и в умении преподнести свои мысли и убеждения правильно и упорядоченно, красноречиво и увлекательно.

Любое устное выступление должно удовлетворять трем основным критериям, которые в конечном итоге и приводят к успеху: это критерий правильности, т.е. соответствия языковым нормам, критерий смысловой адекватности, т.е. соответствия содержания выступления реальности, и критерий эффективности, т.е. соответствия достигнутых результатов поставленной цели.

Работу по подготовке устного выступления можно разделить на два основных этапа: докоммуникативный этап (подготовка выступления) и коммуникативный этап (взаимодействие с аудиторией).

Работа по подготовке устного выступления начинается с формулировки темы. Лучше всего тему сформулировать таким образом, чтобы ее первое слово обозначало наименование полученного в ходе выполнения проекта научного результата (например, «Технология изготовления...», «Модель развития...», «Система управления...», «Методика выявления...» и пр.). Тема выступления не должна быть перегруженной, нельзя "объять необъятное", охват большого количества вопросов приведет к их беглому перечислению, к декларативности вместо глубокого анализа. Неудачные формулировки - слишком длинные или слишком краткие и общие, очень банальные и скучные, не содержащие проблемы, оторванные от дальнейшего текста и Т.Д.

Само выступление должно состоять из трех частей - вступления (10-15% общего времени), основной части (60-70%) и заключения (20-25%).

Вступление включает в себя представление авторов (фамилия, имя отчество, при необходимости место учебы/работы, статус), название доклада, расшифровку подзаголовка с целью точного определения содержания выступления, четкое определение стержневой идеи. Стержневая идея проекта понимается как основной тезис, ключевое положение. Стержневая идея дает возможность задать определенную тональность выступлению. Сформулировать основной тезис означает ответить на вопрос, зачем говорить (цель) и о чем говорить (средства достижения цели).

Требования к основному тезису выступления:

- фраза должна утверждать главную мысль и соответствовать цели выступления;

– суждение должно быть кратким, ясным, легко удерживаться в кратковременной памяти;

– мысль должна пониматься однозначно, не заключать в себе противоречия.

В речи может быть несколько стержневых идей, но не более трех.

Самая частая ошибка в начале речи – либо извиняться, либо заявлять о своей неопытности. Результатом вступления должны быть заинтересованность слушателей, внимание и расположенность к презентатору и будущей теме.

К аргументации в пользу стержневой идеи проекта можно привлекать фото-, видеофрагменты, аудиозаписи, фактологический материал. Цифровые данные для облегчения восприятия лучше демонстрировать посредством таблиц и графиков, а не злоупотреблять их зачитыванием. Лучше всего, когда в устном выступлении количество цифрового материала ограничено, на него лучше ссылаться, а не приводить полностью, так как обилие цифр скорее утомляет слушателей, нежели вызывает интерес.

План развития основной части должен быть ясным. Должно быть отобрано оптимальное количество фактов и необходимых примеров.

В научном выступлении принято такое употребление форм слов: чаще используются глаголы настоящего времени во «вневременном» значении, возвратные и безличные глаголы, преобладание форм 3-го лица глагола, форм несовершенного вида, используются неопределенно-личные предложения. Перед тем как использовать в своей презентации корпоративный и специализированный жаргон или термины, вы должны быть уверены, что аудитория поймет, о чем вы говорите.

Если использование специальных терминов и слов, которые часть аудитории может не понять, необходимо, то постарайтесь дать краткую характеристику каждому из них, когда употребляете их в процессе презентации впервые.

Самые частые ошибки в основной части доклада - выход за пределы рассматриваемых вопросов, перекрывание пунктов плана, усложнение отдельных положений речи, а также перегрузка текста теоретическими рассуждениями, обилие затронутых вопросов (декларативность, бездоказательность), отсутствие связи между частями выступления, несоразмерность частей выступления (затянутое вступление, скомканность основных положений, заключения).

В заключении необходимо сформулировать выводы, которые следуют из основной идеи (идей) выступления. Правильно построенное заключение способствует хорошему впечатлению от выступления в целом. В заключении имеет смысл повторить стержневую идею и, кроме того, вновь (в кратком виде) вернуться к тем моментам основной части, которые вызвали интерес слушателей. Закончить выступление можно решительным заявлением. Вступление и заключение требуют обязательной подготовки, их труднее всего создавать на ходу. Психологи доказали, что лучше всего запоминается сказанное в начале и в конце сообщения («закон края»), поэтому вступление должно привлечь внимание слушателей, заинтересовать их, подготовить к восприятию темы, ввести в нее (не вступление важно само по себе, а его соотнесение с остальными частями), а заключение должно обобщить в сжатом виде все сказанное, усилить и сгустить основную мысль, оно должно быть таким, «чтобы слушатели почувствовали, что дальше говорить нечего» (А.Ф. Кони).

В ключевых высказываниях следует использовать фразы, программирующие заинтересованность. Вот некоторые обороты. способствующие повышению интереса:

 $-\kappa$ Это Вам позволит...»

- «Благодаря этому вы получите...»
- «Это позволит избежать...»
- $-\left\langle \sqrt{3}T\right\rangle$  повышает Ваши...»
- «Это дает Вам дополнительно...»
- $-\kappa$ Это лелает вас...»
- «За счет этого вы можете...»

После подготовки текста / плана выступления полезно проконтролировать себя вопросами:

- Вызывает ли мое выступление интерес?

– Достаточно ли я знаю по данному вопросу, и имеется ли у меня достаточно данных?

– Смогу ли я закончить выступление в отведенное время?

– Соответствует ли мое выступление уровню моих знаний и опыту?

При подготовке к выступлению необходимо выбрать способ выступления: устное изложение с опорой на конспект (опорой могут также служить заранее подготовленные слайды) или чтение подготовленного текста. Отметим, однако, что чтение заранее написанного текста значительно уменьшает влияние выступления на аудиторию. Запоминание написанного текста заметно сковывает выступающего и привязывает к заранее составленному плану, не давая возможности откликаться на реакцию аудитории.

Общеизвестно, что бесстрастная и вялая речь не вызывает отклика у слушателей, какой бы интересной и важной темы она ни касалась. И наоборот, иной раз даже не совсем складное выступление может затронуть аудиторию, если оратор говорит об актуальной проблеме, если аудитория чувствует компетентность выступающего. Яркая, энергичная речь, отражающая увлеченность оратора, его уверенность, обладает значительной внушающей силой.

Кроме того, установлено, что *короткие фразы* легче воспринимаются на слух, чем длинные. Лишь половина взрослых людей в состоянии понять фразу, содержащую более тринадцати слов. А третья часть всех людей, слушая четырнадцатое и последующие слова одного предложения, вообще забывают его начало. Необходимо избегать сложных предложений, причастных и деепричастных оборотов. Излагая сложный вопрос, нужно постараться передать информацию по частям.

Пауза в устной речи выполняет ту же роль, что знаки препинания в письменной. После сложных выводов или длинных предложений необходимо сделать паузу, чтобы слушатели могли вдуматься в сказанное или правильно понять сделанные выводы. Если выступающий хочет, чтобы его понимали, то не следует говорить без паузы дольше, чем пять с половиной секунд (!).

Особое место в презентации проекта занимает обращение к аудитории. Известно, что обращение к собеседнику по имени создает более доверительный контекст деловой беседы. При публичном выступлении также можно использовать подобные приемы. Так, косвенными обращениями могут служить такие выражения, как «Как Вам известно», «Уверен, что Вас это не оставит равнодушными». Подобные доводы к аудитории - это своеобразные высказывания, подсознательно воздействующие на волю и интересы слушателей. Выступающий показывает, что слушатели интересны ему, а это самый простой путь достижения взаимопонимания.

Во время выступления важно постоянно контролировать реакцию слушателей. Внимательность и наблюдательность в сочетании с опытом позволяют оратору уловить настроение публики. Возможно, рассмотрение некоторых вопросов придется сократить или вовсе отказаться от них. Часто удачная шутка может разрядить атмосферу.

После выступления нужно быть готовым к ответам на возникшие у аудитории вопросы.

### Критерии оценки за устное выступление.

Оценку «отлично» получают работы, в которых делаются самостоятельные выводы, дается аргументированная критика и самостоятельный анализ фактического материала на основе глубоких знаний экономической литературы по данной теме;

Оценка «хорошо» ставится тогда, когда в работе, выполненной на достаточном теоретическом уровне, полно и всесторонне освещаются вопросы темы, но нет должной степени самостоятельности;

Оценку «удовлетворительно» имеют работы, в которых правильно освещены основные вопросы темы, но не проявилось умение логически стройного их изложения, самостоятельного анализа источников, содержатся отдельные ошибочные положения;

Оценку «неудовлетворительно» обучающихся получает в случае, когда не может ответить на замечания рецензента, не владеет материалом работы, не в состоянии дать объяснения выводам и теоретическим положениям данной проблемы.

### 3. Методические рекомендации по подготовке презентации

Компьютерную презентацию, сопровождающую выступление докладчика, удобнее всего подготовить в программе MS PowerPoint. Презентация как документ представляет собой последовательность сменяющих друг друга слайдов - то есть электронных страничек, занимающих весь экран монитора (без присутствия панелей программы). Чаще всего демонстрация презентации проецируется на большом экране, реже - раздается собравшимся как печатный материал. Количество слайдов адекватно содержанию и продолжительности выступления (например, для 5-минутного выступления рекомендуется использовать не более 10 слайдов).

На первом слайде обязательно представляется тема выступления и сведения об авторах. Следующие слайды можно подготовить, используя две различные стратегии их подготовки:

1 стратегия: на слайды выносится опорный конспект выступления и ключевые слова с тем, чтобы пользоваться ими как планом для выступления. В этом случае к слайдам предъявляются следующие требования:

- объем текста на слайде - не больше 7 строк;

- маркированный/нумерованный список содержит не более 7 элементов:

- отсутствуют знаки пунктуации в конце строк в маркированных и нумерованных списках;

- значимая информация выделяется с помощью цвета, кегля, эффектов анимации.

Особо внимательно необходимо проверить текст на отсутствие ошибок и опечаток. Основная ошибка при выборе данной стратегии состоит в том, что выступающие заменяют свою речь чтением текста со слайлов.

2 стратегия: на слайды помещается фактический материал (таблицы, графики, фотографии и пр.), который является уместным и достаточным средством наглядности, помогает в раскрытии стержневой идеи выступления. В этом случае к слайдам предъявляются следующие требования:

– выбранные средства визуализации информации (таблицы, схемы, графики и т. д.) соответствуют содержанию;

– использованы иллюстрации хорошего качества (высокого разрешения), с четким изображением (как правило, никто из присутствующих не заинтересован вчитываться в текст на ваших слайдах и всматриваться в мелкие иллюстрации).

Максимальное количество графической информации на одном слайде – 2 рисунка (фотографии, схемы и т.д.) с текстовыми комментариями (не более 2 строк к каждому). Наиболее важная информация должна располагаться в центре экрана.

Основная ошибка при выборе данной стратегии – «соревнование» со своим иллюстративным материалов (аудитории не предоставляется достаточно времени, чтобы воспринять материал на слайдах). Обычный слайд, без эффектов анимации должен демонстрироваться на экране не менее 10-15 секунд. За меньшее время присутствующие не успеет осознать содержание слайда. Если какая-то картинка появилась на 5 секунд, а потом тут же сменилась другой, то аудитория будет считать, что докладчик ее подгоняет. Обратного (позитивного) эффекта можно достигнуть, если докладчик пролистывает множество слайдов со сложными таблицами и диаграммами, говоря при этом «Вот тут приведен разного рода вспомогательный материал, но я его хочу пропустить, чтобы не перегружать выступление подробностями». Правда, такой прием делать в начале и в конце презентации – рискованно, оптимальный вариант – в середине выступления.

Если на слайде приводится сложная диаграмма, ее необходимо предварить вводными словами (например, «На этой диаграмме приводится то-то и то-то, зеленым отмечены показатели А, синим – показатели Б»), с тем, чтобы дать время аудитории на ее рассмотрение, а только затем приступать к ее обсуждению. Каждый слайд, в среднем должен находиться на экране не меньше 40-60 секунд (без учета времени на случайно возникшее обсуждение). В связи с этим лучше настроить презентацию не на автоматический показ, а на смену слайдов самим докладчиком.

Особо тщательно необходимо отнестись к оформлению презентации. Для всех слайдов презентации по возможности необходимо использовать один и тот же шаблон оформления, кегль – для заголовков - не меньше 24 пунктов, для информации - для информации не менее 18. В презентациях не принято ставить переносы в словах.

Подумайте, не отвлекайте ли вы слушателей своей же презентацией? Яркие краски, сложные цветные построения, излишняя анимация, выпрыгивающий текст или иллюстрация – не самое лучшее дополнение к научному докладу. Также нежелательны звуковые эффекты в ходе демонстрации презентации. Наилучшими являются контрастные цвета фона и текста (белый фон – черный текст; темно-синий фон – светло-желтый текст и т. д.). Лучше не смешивать разные типы шрифтов в одной презентации. Рекомендуется не злоупотреблять прописными буквами (они читаются хуже).

Неконтрастные слайды будут смотреться тусклыми и невыразительными, особенно в светлых аудиториях. Для лучшей ориентации в презентации по ходу выступления лучше пронумеровать слайды. Желательно, чтобы на слайдах оставались поля, не менее 1 см с каждой стороны. Вспомогательная информация (управляющие кнопки) не должны преобладать над основной информацией (текстом, иллюстрациями). Использовать встроенные эффекты анимации можно только, когда без этого не обойтись (например, последовательное появление элементов диаграммы). Для акцентирования внимания на какой-то конкретной информации слайда можно воспользоваться лазерной указкой.

Диаграммы готовятся с использованием мастера диаграмм табличного процессора MS Excel. Для ввода числовых данных используется числовой формат с разделителем групп разрядов. Если данные (подписи данных) являются дробными числами, то число отображаемых десятичных знаков должно быть одинаково для всей группы этих данных (всего ряда подписей данных). Данные и подписи не должны накладываться друг на друга и

сливаться с графическими элементами диаграммы. Структурные диаграммы готовятся при помощи стандартных средств рисования пакета MS Office. Если при форматировании слайда есть необходимость пропорционально уменьшить размер диаграммы, то размер шрифтов реквизитов должен быть увеличен с таким расчетом, чтобы реальное отображение объектов диаграммы соответствовало значениям, указанным в таблице. В таблицах не должно быть более 4 строк и 4 столбцов - в противном случае<br>данные в таблице будет просто невозможно увидеть. Ячейки с названиями строк и столбцов и наиболее значимые данные рекомендуется выделять цветом.

Табличная информация вставляется в материалы как таблица текстового процессора MS Word или табличного процессора MS Excel. При вставке таблицы как объекта и пропорциональном изменении ее размера реальный отображаемый размер шрифта должен быть не менее 18 pt. Таблицы и диаграммы размещаются на светлом или белом фоне.

Если Вы предпочитаете воспользоваться помощью операто-<br>ра (что тоже возможно), а не листать слайды самостоятельно, очень полезно предусмотреть ссылки на слайды в тексте доклада ("Следующий слайд, пожалуйста...").

Заключительный слайд презентации, содержащий текст «Спасибо за внимание» или «Конец», вряд ли приемлем для презентации, сопровождающей публичное выступление, поскольку завершение показа слайдов еще не является завершением выступления. Кроме того, такие слайды, так же, как и слайд «Вопросы?», дублируют устное сообщение. Оптимальным вариантом представляется повторение первого слайда в конце презентации, поскольку это дает возможность еще раз напомнить слушателям тему выступления и имя докладчика и либо перейти к вопросам, либо завершить выступление.

Для показа файл презентации необходимо сохранить в формате «Демонстрация PowerPoint» (Файл - Сохранить как - Тип файла - Демонстрация PowerPoint). В этом случае презентация автоматически открывается в режиме полноэкранного показа (slideshow) и слушатели избавлены как от вида рабочего окна

программы PowerPoint, так и от потерь времени в начале показа презентации.

После подготовки презентации полезно проконтролировать себя вопросами:

- удалось ли достичь конечной цели презентации (что удалось определить, объяснить, предложить или продемонстрировать с помощью нее?);

- к каким особенностям объекта презентации удалось привлечь внимание аудитории?

- не отвлекает ли созданная презентация от устного выступления?

После подготовки презентации необходима репетиция выступления. Критерии оценки презентации представлены в таблице  $\mathcal{D}_{\mathcal{L}}$ 

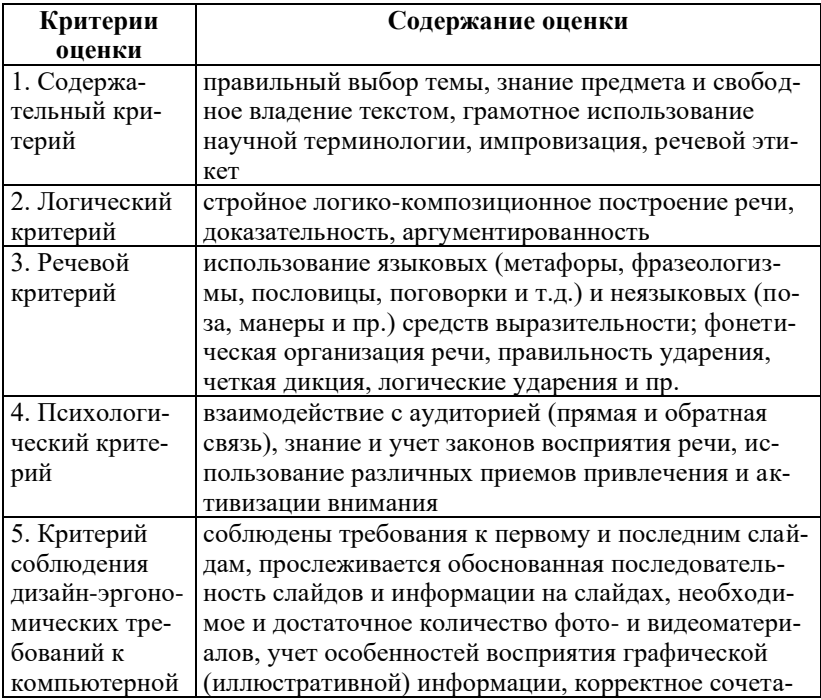

Таблица 2. – Критерии оценки презентации

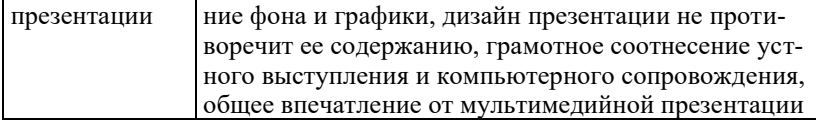

Оценка «отлично» выставляется, если выполнены все пять критерий и получают работы, в которых делаются самостоятельные выводы, дается аргументированная критика.

Оценка «хорошо» выставляется, если выполнены три критерия.

Оценка «удовлетворительно» выставляется, если у обучаюшегося не проявилось умение, самостоятельного анализа источников, содержатся отдельные ошибочные положения;

Оценка «неудовлетворительно» выставляется, если обучающийся не может ответить на вопросы, не владеет материалом работы, не в состоянии дать объяснения выводам и теоретическим положениям данной проблемы.

### 4. Методические рекомендации для самостоятельного изучения дисциплины

Самостоятельное изучение формирует творческую активность обучающихся, представление о своих научных и социальных возможностях, способность вычленять главное, совершенствует приемы обобщенного мышления.

Самостоятельно изучается рекомендуемая литература, проводится работа с библиотечными фондами и электронными источниками информации. Реферируя и конспектируя наиболее важные вопросы, имеющие научно-практическую значимость, новизну, актуальность, делая выводы, заключения, высказывая практические замечания, выдвигая различные положения, обучающиеся глубже, понимают вопросы курса.

Прежде чем приступить к выполнению заданий, необходимо изучить материал лекций и сопоставить его с трактовками, предлагаемыми в источниках списка рекомендованной (основной и дополнительной) литературы. Следует учитывать тот факт, что время, отводимое на лекционный курс, не позволяет охватить все существующие на сегодняшний день подходы и взгляды учебной дисциплины. Поэтому в процессе освоения дисциплины для лучшего усвоения материала необходимо регулярно обращаться к литературным источникам, предлагаемым в библиографическом списке и кроме этого пользоваться через компьютерную сеть при самостоятельной подготовке в домашних условиях образовательными ресурсами, а также общедоступными Интернет-порталами, содержащими большое количество как научно-популярных, так и узкоспециализированных статей, посвященных различным аспектам учебной дисциплины.

### **6. Методические указания для подготовки к зачету**

В ходе подготовки к зачету обучающимся доводятся заранее подготовленные вопросы по учебной дисциплине. Перечень вопросов для зачета, тесты, задачи и другие задания содержатся в учебно-методических указаниях.

При подготовке к зачету обучающиеся внимательно изучают конспекты, рекомендованную литературу и делают краткие записи по каждому вопросу. Такая методика позволяет получить прочные и систематизированные знания, необходимые на зачете.

# **Тема 1. Особенности информационных технологий и компьютерной техники для людей с ограниченными возможностями здоровья**

*Подготовить доклад на тему: «Что такое адаптивная информационно-коммуникационная технология». Доклад на тему: «Личное информационное пространство»*

# **Тема 2. Технологии, методы и средства обработки информации**

*Форматирование текста и электронных таблиц*

# **Тема 3. Информационные и коммуникационные технологии как средства коммуникации**

*Комплектация компьютерного рабочего места в целях его использования для различных направлений профессиональной деятельности.*

# **Тема 4. Дистанционные образовательные технологии**

*Работа по теме «Этические нормы коммуникаций в Интернете»*

# **УЧЕБНО-МЕТОДИЧЕСКОЕ И ИНФОРМАЦИОННОЕ ОБЕСПЕЧЕНИЕ**

#### *Нормативно-правовые источники*

1. Конституция Российской Федерации: Принята всенародным голосованием 12 декабря 1993 г. (с учетом поправок, внесенных законами РФ о поправках к Конституции РФ от 30.12.2008 № 6-ФКЗ, от 30.12.2008 № 7-ФКЗ, от 05.02.2014 № 2- ФКЗ, от 21.07.2014 № 11-ФКЗ, с изменениями одобренными на общероссийском голосовании 01.07.2020) // Официальный интернет-портал правовой информации http://www.pravo.gov.ru

2. Федеральный закон от 27 июля 2006 г. № 149-ФЗ «Об информации, информационных технологиях и о защите информации» [Электронный ресурс] // Справочная правовая система «Консультант Плюс» http://www.consultant.ru/document/ cons\_doc\_LAW\_61798/

3. Федеральный закон от 27 июля 2006 г. № 152-ФЗ «О персональных данных» [Электронный ресурс] // Справочная правовая система «Консультант Плюс»http://www.consultant.ru/ document/cons\_doc\_LAW\_61801/

4. Федеральный закон от 07 июля 2003 г. «О связи» № 126-ФЗ [Электронный ресурс] // Справочная правовая система «Консультант Плюс» http://www.consultant.ru/document/ cons\_doc\_LAW\_43224/

5. Федеральный закон от 06 апреля 2011 г. «Об электронной подписи» № 63-ФЗ [Электронный ресурс] // Справочная правовая система «Консультант Плюс» http://www.consultant.ru/ document/cons\_doc\_LAW\_112701/

6. Закон РФ «О государственной тайне» от 21 июля 1993 г. № 5485-1 [Электронный ресурс] // Справочная правовая система «Консультант Плюс» http://www.consultant.ru/document/ cons\_doc\_LAW\_2481/

7. Указ Президента Российской Федерации от 9 мая 2017 г. № 203 «О Стратегии развития информационного общества в Российской Федерации на 2017 - 2030 годы» [Электронный ресурс] // Справочная правовая система «Консультант Плюс» http://www.consultant.ru/document/cons\_doc\_LAW\_216363/

8. Постановление Правительства Российской Федерации от 1 ноября 2012 г. № 1119 «Об утверждении требований к защите персональных данных при их обработке в информационных системах персональных данных» [Электронный ресурс] // Справочная правовая система «Консультант Плюс» http://www.consultant.ru/document/cons\_doc\_LAW\_137356/

9. Постановление Правительства Российской Федерации от 10 июля 2013 г. № 583 «Об обеспечении доступа к общедоступной информации о деятельности государственных органов и органов местного самоуправления в информационно-телекоммуникационной сети «Интернет» в форме открытых данных» [Электронный ресурс] // Справочная правовая система<br>«Консультант Плюс» http://www.consultant.ru/document/  $\Pi$ люс» http://www.consultant.ru/document/ cons\_doc\_LAW\_149509/

10. Постановление Правительства Российской Федерации от 15 апреля 2014 г. № 313 «Об утверждении государственной программы Российской Федерации «Информационное общество (2011 - 2020 годы)» [Электронный ресурс] // Справочная правовая система «Консультант Плюс» http://www.consultant.ru/ document/cons\_doc\_LAW\_162184/

11. Постановление Правительства Российской Федерации от 24 ноября 2014 г. № 1240 «О некоторых вопросах по обеспечению использования сети передачи данных органов власти» [Электронный ресурс] // Справочная правовая система «Консультант Плюс» http://www.consultant.ru/document/ cons\_doc\_LAW\_171430/

12. Постановление Правительства Российской Федерации от 14 ноября 2015 г. № 1235 «О федеральной государственной информационной системе координации информатизации» [Электронный ресурс] // Справочная правовая система «Консультант Плюс» http://www.consultant.ru/document/ cons\_doc\_LAW\_189119/

19

# *Рекомендуемая основная литература*

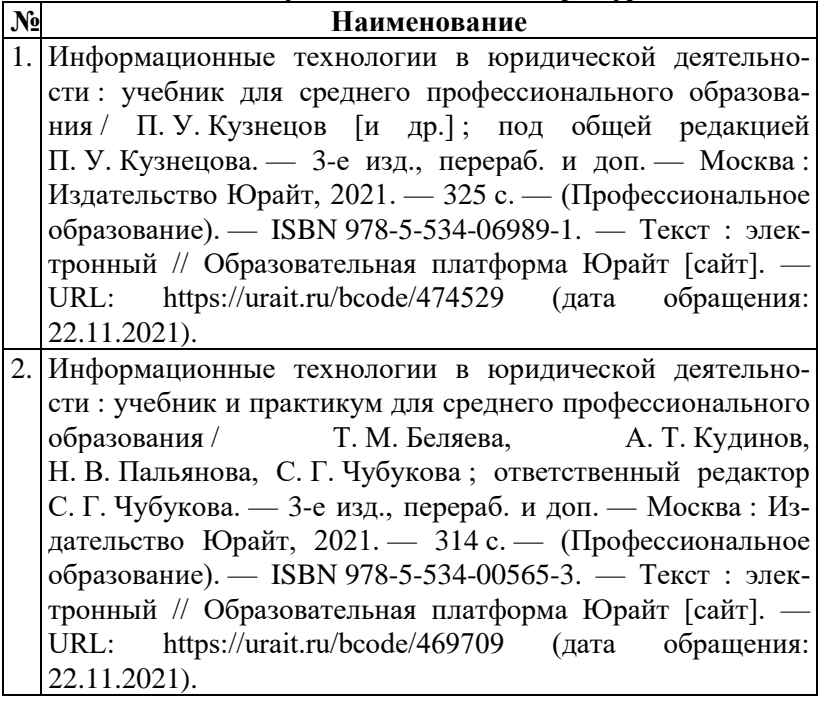

# *Рекомендуемая дополнительная литература*

![](_page_19_Picture_313.jpeg)

![](_page_20_Picture_66.jpeg)

![](_page_20_Picture_67.jpeg)